<span id="page-0-0"></span>The l3sort package Sorting lists<sup>∗</sup>

The L<sup>AT</sup>FX3 Project<sup>†</sup>

Released 2013/05/12

# **1 l3sort documentation**

LATEX3 comes with a facility to sort list variables (sequences, token lists, or comma-lists) according to some user-defined comparison. For instance,

```
\clist_set:Nn \l_foo_clist { 3 , 01 , -2 , 5 , +1 }
\clist_sort:Nn \l_foo_clist
  {
    \int_compare:nNnTF { #1 } > { #2 }
      { \sort_reversed: }
      { \sort_ordered: }
  }
```
will result in  $\lceil \cdot \rceil$  roo clist holding the values { -2 , 01 , +1 , 3 , 5 } sorted in non-decreasing order.

The code defining the comparison should perform \sort\_reversed: if the two items given as  $\#1$  and  $\#2$  are not in the correct order, and otherwise it should call \sort\_ordered: to indicate that the order of this pair of items should not be changed.

For instance, a *(comparison code)* consisting only of **\sort\_ordered:** with no test will yield a trivial sort: the final order is identical to the original order. Conversely, using a (comparison code) consisting only of **\sort\_reversed:** will reverse the list (in a fairly inefficient way).

**TEXhackers note:** Internally, the code from l3sort stores items in \toks. Thus, the  $\langle comparison\ code\rangle$  should not alter the contents of any **\toks**, nor assume that they hold a given value.

<span id="page-0-3"></span><span id="page-0-2"></span>\seq\_sort:Nn \seq\_gsort:Nn <span id="page-0-1"></span> $\seq_sort: Nn \; \space{ (compare)} \; {\space{ (comparison code)}}$ 

Sorts the items in the *(sequence)* according to the *(comparison code)*, and assigns the result to  $\langle sequence \rangle$ .

<sup>∗</sup>This file describes v4491, last revised 2013/05/12.

<sup>†</sup>E-mail: [latex-team@latex-project.org](mailto:latex-team@latex-project.org)

<span id="page-1-13"></span><span id="page-1-12"></span><span id="page-1-6"></span><span id="page-1-5"></span><span id="page-1-0"></span>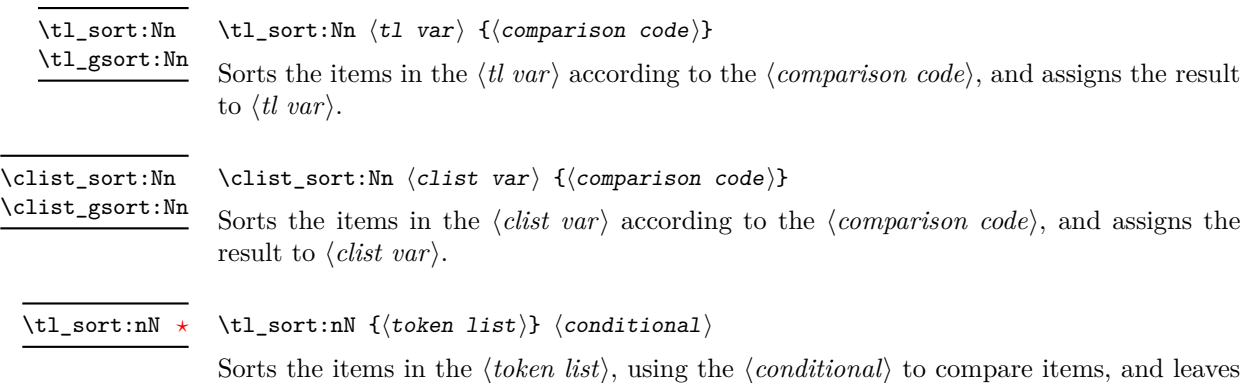

<span id="page-1-14"></span><span id="page-1-2"></span><span id="page-1-1"></span>the result in the input stream. The *(conditional)* should have signature :nnTF, and return true if the two items being compared should be left in the same order, and false if the items should be swapped.

**TEXhackers note:** The result is returned within \exp\_not:n, which means that the token list will not expand further when appearing in an x-type argument expansion.

# **2 l3sort implementation**

- $1 \langle *intext{index} |$  package)
- $2 \langle \textsf{QQ} = \textsf{sort} \rangle$
- $3 \langle$ \*package $\rangle$
- <span id="page-1-11"></span><sup>4</sup> \ProvidesExplPackage
- <span id="page-1-7"></span><sup>5</sup> {\ExplFileName}{\ExplFileDate}{\ExplFileVersion}{\ExplFileDescription}
- 6 (/package)

## **2.1 Variables**

<span id="page-1-3"></span>\c\_\_sort\_max\_length\_int The maximum length of a sequence which will not overflow the available registers depends on which engine is in use. For  $2^N$  registers, it is  $3 \cdot 2^{N-2}$ : for that number of items, at the last step the block size will be  $2^{N-1}$ , and the two blocks to merge will be of sizes  $2^{N-1}$ and  $2^{N-2}$  respectively. When merging, one of the blocks must be copied to temporary registers; here, the smallest block, of size  $2^{N-2}$ , will fill up exactly the  $2^{N-2}$  free registers, totalling  $2^{N-1} + 2^{N-2} + 2^{N-2} = 2^N$  registers.

> <span id="page-1-10"></span><span id="page-1-4"></span><sup>7</sup> \int\_const:Nn \c\_\_sort\_max\_length\_int <sup>8</sup> { \luatex\_if\_engine:TF { 49152 } { 24576 } } (*End definition for* \c\_\_sort\_max\_length\_int*. This variable is documented on page* **??***.*)

<span id="page-1-9"></span>\l\_\_sort\_length\_int Length of the sequence which is being sorted.

<span id="page-1-8"></span><sup>9</sup> \int\_new:N \l\_\_sort\_length\_int

(*End definition for* \l\_\_sort\_length\_int*. This variable is documented on page* **??***.*)

<span id="page-2-22"></span><span id="page-2-20"></span><span id="page-2-19"></span><span id="page-2-12"></span><span id="page-2-11"></span>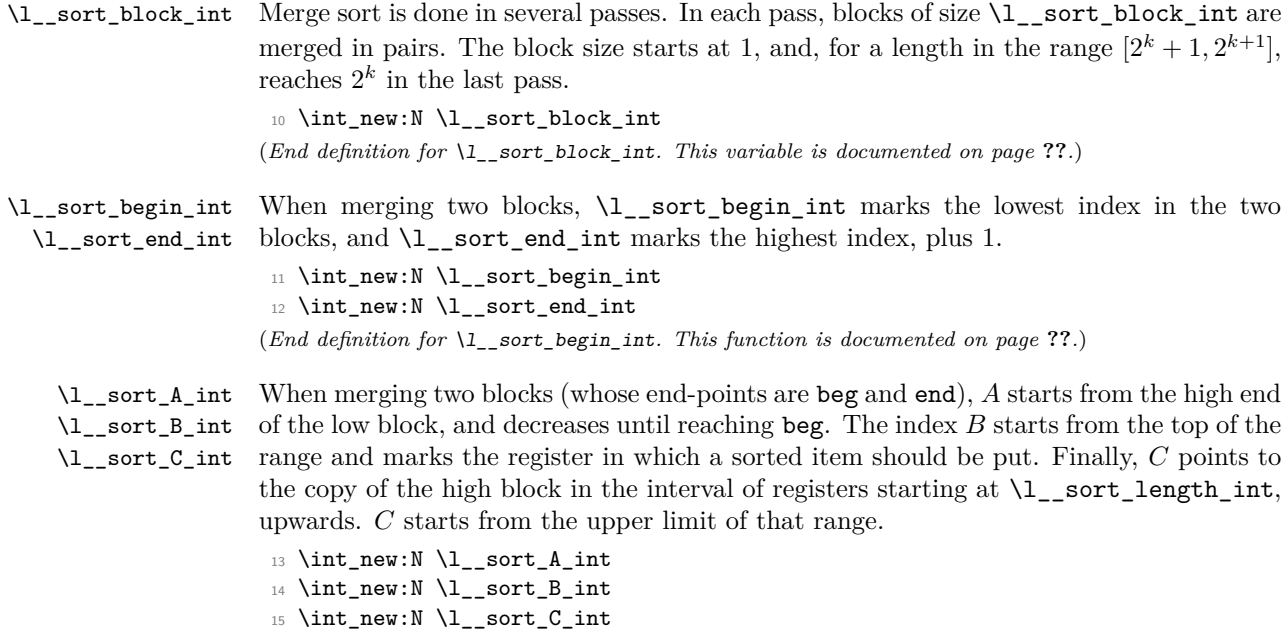

### <span id="page-2-21"></span><span id="page-2-18"></span><span id="page-2-17"></span><span id="page-2-16"></span><span id="page-2-15"></span><span id="page-2-14"></span><span id="page-2-13"></span>(*End definition for* \l\_\_sort\_A\_int*. This function is documented on page* **??***.*)

#### **2.2 Protected user commands**

<span id="page-2-1"></span>\\_\_sort\_main:NNNnNn Sorting happens in three steps. First store items in \toks registers ranging from 0 to the length of the list, while checking that the list is not too long. If we reach the maximum length, all further items are entirely ignored after raising an error. Secondly, sort the array of \toks registers, using the user-defined sorting function, #5. Finally, unpack the \toks registers (now sorted) into a variable of the right type, by x-expanding the code in #3, specific to each type of list.

```
16 \ \text{cs\_new\_protected: Npn} \ \_\texttt{sort\_main:NNNnNn} #1#2#3#4#5#6
17 \frac{1}{2}18 \group_begin:
19 \l__sort_length_int \c_zero
20 #2 #5
21 \qquad \qquad \left. \begin{array}{ccc} \uparrow & \downarrow & \downarrow \end{array}22 \if_int_compare:w \l__sort_length_int = \c__sort_max_length_int
23 \__sort_too_long_error:NNw #3 #5
24 \qquad \qquad \int f \, i:
25 \text{tex\_toks:}D \lvert L\_sort\_length\_int {#1}26 \tex_advance:D \l__sort_length_int \c_one
27 }
28 \cs_set:Npn \sort_compare:nn ##1 ##2 { #6 }
29 \l__sort_block_int \c_one
30 \__sort_level:
31 \use: x32 \qquad \qquad \leftarrow
```

```
33 \qquad \qquad 
   34 #1 \exp_not:N #5 {#4}
     35 }
    36 }
(End definition for \__sort_main:NNNnNn.)
```

```
\seq_sort:Nn
\seq_gsort:Nn
```
The first argument to  $\mathcal{L}_{\text{1}}$  sort\_main:NNNnNn is the final assignment function used, either \tl\_set:Nn or \tl\_gset:Nn to control local versus global results. The second argument is what mapping function is used when storing items to \toks registers. The third is used to build back the correct kind of list from the contents of the \toks registers. Fourth and fifth arguments are the variable to sort, and the sorting method as inline code.

```
37 \cs_new_protected_nopar:Npn \seq_sort:Nn
38 {
39 \__sort_main:NNNnNn \tl_set:Nn
40 \seq_map_inline:Nn \seq_map_break:
41 { \_sort_toks:NNw \exp_not:N \_seq_item:n 0 ; }
42 }
43 \cs_new_protected_nopar:Npn \seq_gsort:Nn
44 {
45 \__sort_main:NNNnNn \tl_gset:Nn
46 \seq_map_inline:Nn \seq_map_break:
47 { \_sort_toks:NNw \exp_not:N \_seq_item:n 0 ; }
48 }
```
<span id="page-3-19"></span><span id="page-3-4"></span><span id="page-3-1"></span>(*End definition for* \seq\_sort:Nn *and* \seq\_gsort:Nn*. These functions are documented on page [1.](#page-0-1)*)

<span id="page-3-24"></span><span id="page-3-21"></span>[\tl\\_sort:Nn](#page-1-0) [\tl\\_gsort:Nn](#page-1-0) Again, use  $\tilde{\tau}$  set:Nn or  $\tilde{\tau}$  and  $\tilde{\tau}$  is the scope of the assignment. Mapping through the token list is done with \tl\_map\_inline:Nn, and producing the token list is very similar to sequences, removing \seq\_item:Nn.

```
49 \cs_new_protected_nopar:Npn \tl_sort:Nn
50 {
51 \__sort_main:NNNnNn \tl_set:Nn
52 \tl_map_inline:Nn \tl_map_break:
53 { \__sort_toks:NNw \prg_do_nothing: \prg_do_nothing: 0 ; }
54 }
55 \cs_new_protected_nopar:Npn \tl_gsort:Nn
56 {
$57 \qquad \qquad \qquad \verb|\_{sort_main:NNNnNn \tt \tl\_gset:Nn}58 \tl_map_inline:Nn \tl_map_break:
59 { \__sort_toks:NNw \prg_do_nothing: \prg_do_nothing: 0 ; }
60 }
```
<span id="page-3-23"></span><span id="page-3-8"></span><span id="page-3-6"></span>(*End definition for* \tl\_sort:Nn *and* \tl\_gsort:Nn*. These functions are documented on page [2.](#page-1-0)*)

<span id="page-3-10"></span><span id="page-3-9"></span><span id="page-3-2"></span>[\clist\\_sort:Nn](#page-1-1) [\clist\\_gsort:Nn](#page-1-1) \\_\_sort\_clist:NNn

The case of empty comma-lists is a little bit special as usual, and filtered out: there is nothing to sort in that case. Otherwise, the input is done with  $\clap{\c{clist map}}$  inline:Nn, and the output requires some more elaborate processing than for sequences and token lists. The first comma must be removed. An item must be wrapped in an extra set of braces if it contains either the space or the comma characters. This is taken care of by \clist\_wrap\_item:n, but \\_\_sort\_toks:NNw would simply feed \tex\_the:D \tex\_ toks:  $D \langle number \rangle$  as an argument to that function; hence we need to expand this argument once to unpack the register.

```
61 \cs_new_protected_nopar:Npn \clist_sort:Nn
62 { \__sort_clist:NNn \tl_set:Nn }
63 \cs_new_protected_nopar:Npn \clist_gsort:Nn
64 { \__sort_clist:NNn \tl_gset:Nn }
65 \cs_new_protected:Npn \__sort_clist:NNn #1#2#3
66 {
67 \clist_if_empty:NF #2
\begin{array}{ccc} 68 & & \mathbf{6} \end{array}^{69} \__sort_main:NNNnNn #1
70 \clist_map_inline:Nn \clist_map_break:
\overline{z_1} \overline{z_2}72 \exp_last_unbraced:Nf \use_none:n
\begin{array}{ccc} \hline \end{array} \{ \ \mathcal{L}_\text{sort}\text{-} \text{toks}: \text{NW} \ \text{exp}_\text{args}: \text{No} \ \ \mathcal{L}_\text{clist\_wrap}\text{-} \text{item}: \ \text{D} \ ; \ \}74 }
75 #2 {#3}
76 }
77 }
```
<span id="page-4-14"></span><span id="page-4-12"></span><span id="page-4-0"></span>(*End definition for* \clist\_sort:Nn *and* \clist\_gsort:Nn*. These functions are documented on page [2.](#page-1-1)*)

<span id="page-4-7"></span>\\_\_sort\_toks:NNw Unpack the various \toks registers, from 0 to the length of the list. The functions #1 and #2 allow us to treat the three data structures in a unified way:

- for sequences, they are \exp\_not:N \\_\_seq\_item:n, expanding to the \\_\_seq\_ item:n separator, as expected;
- for token lists, they expand to nothing;
- for comma lists, they expand to \exp\_args:No \clist\_wrap\_item:n, taking care of unpacking the register before letting the undocumented internal clist function \clist\_wrap\_item:n do the work of putting a comma and possibly braces.

```
78 \cs_new:Npn \__sort_toks:NNw #1#2#3 ;
79 {
80 \if_int_compare:w #3 < \l__sort_length_int
81 #1 #2 { \tex_the:D \tex_toks:D #3 }
\verb|822| @ \verb|exp_after:wN \ \_sort\_toks:NNw \ \exp_after:wN #1 \ \exp_after:wN #283 \int_use:N \__int_eval:w #3 + \c_one \exp_after:wN ;
84 \fi:
85 }
```
<span id="page-4-15"></span><span id="page-4-1"></span>(*End definition for* \\_\_sort\_toks:NNw*. This function is documented on page* **??***.*)

#### **2.3 Sorting itself**

<span id="page-4-5"></span>\\_\_sort\_level: This function is called once blocks of size \l\_\_sort\_block\_int (initially 1) are each sorted. If the whole list fits in one block, then we are done (this also takes care of the

case of an empty list or a list with one item). Otherwise, go through pairs of blocks starting from 0, then double the block size, and repeat.

```
\cs_new_protected_nopar:Npn \__sort_level:
87 \frac{1}{2}88 \if_int_compare:w \l__sort_block_int < \l__sort_length_int
89 \l__sort_end_int \c_zero
90 \__sort_merge_blocks:
\verb|91| \texttt{query:D \l_sort\_block\_int \c_two}92 \exp_after:wN \__sort_level:
93 \fi:
94 }
(End definition for \__sort_level:.)
```
<span id="page-5-4"></span>\\_\_sort\_merge\_blocks: This function is called to merge a pair of blocks, starting at the last value of \l\_\_ sort\_end\_int (end-point of the previous pair of blocks). If shifting by one block to the right we reach the end of the list, then this pass has ended: this end of the list is sorted already. Store the result of that shift in *A*, which will index the first block starting from the top end. Then locate the end-point (maximum) of the upper block: shift end upwards by one more block, checking that we don't go beyond the length of the list. Copy this upper block of \toks registers in registers above length, indexed by *C*: this is covered by \sort\_copy\_block:. Once this is done we are ready to do the actual merger using \\_\_sort\_merge\_blocks\_aux:, after shifting *A*, *B* and *C* so that they point to the largest index in their respective ranges rather than pointing just beyond those ranges. Of course, once that pair of blocks is merged, move on to the next pair.

```
95 \cs_new_protected_nopar:Npn \__sort_merge_blocks:
96 {
97 \l__sort_begin_int \l__sort_end_int
98 \tex_advance:D \l__sort_end_int \l__sort_block_int
99 \if_int_compare:w \__int_eval:w \l__sort_end_int < \l__sort_length_int
100 \l__sort_A_int \l__sort_end_int
101 \tex_advance:D \l__sort_end_int \l__sort_block_int
\verb|102| = \verb|11_complex: w \l1_sort_end_int > \l1_sort_length_int103 \l__sort_end_int \l__sort_length_int
104 \fi:
105 \l__sort_B_int \l__sort_A_int
106 \l__sort_C_int \l__sort_length_int
107 \sort_copy_block:
\verb|1_sort_A-int \c_minus_one|109 \tex_advance:D \l__sort_B_int \c_minus_one
110 \tex_advance:D \l__sort_C_int \c_minus_one
111 \__sort_merge_blocks_aux:
112 \exp_after:wN \__sort_merge_blocks:
113 \fi:
114 }
```
<span id="page-5-25"></span><span id="page-5-23"></span><span id="page-5-15"></span><span id="page-5-10"></span><span id="page-5-9"></span><span id="page-5-8"></span><span id="page-5-7"></span><span id="page-5-6"></span>(*End definition for* \\_\_sort\_merge\_blocks:*.*)

<span id="page-5-26"></span>\sort\_copy\_block: We wish to store a copy of the "upper" block of \toks registers, ranging between the initial value of  $\lceil \lceil \cdot \rceil$  sort\_B\_int (included) and  $\lceil \cdot \rceil$  sort\_end\_int (excluded) into a new range starting at the initial value of  $\lceil \lceil \cdot \rceil \cdot \text{const\_C\_int},$  namely  $\lceil \cdot \rceil \cdot \text{const\_length\_int}.$ 

```
115 \cs_new_protected_nopar:Npn \sort_copy_block:
116 \sim117 \tex_toks:D \l__sort_C_int \tex_toks:D \l__sort_B_int
118 \tex_advance:D \l__sort_C_int \c_one
119 \tex_advance:D \l__sort_B_int \c_one
120 \iint_0 \iint_1^{\infty} \lVert \cdot \rVert_2 sort_B_int = \lVert \cdot \rVert_2 sort_end_int
121 \use_i:nn
122 \quad \text{If } i:
123 \sort_copy_block:
124 }
(End definition for \sort_copy_block:.)
```
 $\Box$ sort\_merge\_blocks\_aux: At this stage, the first block starts at \l\_sort\_begin\_int, and ends at \l\_sort\_A\_int, and the second block starts at \l\_\_sort\_length\_int and ends at \l\_\_sort\_C\_int. The result of the merger is stored at positions indexed by  $\lceil \cdot \rceil$  sort\_B\_int, which starts at \l\_\_sort\_end\_int−1 and decreases down to \l\_\_sort\_begin\_int, covering the full range of the two blocks. In other words, we are building the merger starting with the largest values. The comparison function is defined to return either reversed or ordered. Of course, this means the arguments need to be given in the order they appear originally in the list.

```
125 \cs_new_protected_nopar:Npn \__sort_merge_blocks_aux:
126 {
127 \exp_after:wN \sort_compare:nn \exp_after:wN
128 { \tex_the:D \tex_toks:D \exp_after:wN \l__sort_A_int \exp_after:wN }
129 \exp_after:wN { \tex_the:D \tex_toks:D \l__sort_C_int }
130 }
(End definition for \__sort_merge_blocks_aux:.)
```
<span id="page-6-19"></span>\sort\_ordered: If the comparison function returns ordered, then the second argument fed to \sort\_compare:nn should remain to the right of the other one. Since we build the merger starting from the right, we copy that \toks register into the allotted range, then shift the pointers *B* and *C*, and go on to do one more step in the merger, unless the second block has been exhausted: then the remainder of the first block is already in the correct register and we are done with merging those two blocks.

```
131 \cs_new_protected_nopar:Npn \sort_ordered:
132 {
133 \tex_toks:D \l__sort_B_int \tex_toks:D \l__sort_C_int
134 \tex_advance:D \l__sort_B_int \c_minus_one
\verb|1125| + \texttt{advance: D \l_sort_C-int \c_minus_one|136 \if_int_compare:w \l__sort_C_int < \l__sort_length_int
137 \use_i:nn
138 \fi:
139 \__sort_merge_blocks_aux:
140 }
(End definition for \sort_ordered:.)
```
<span id="page-7-16"></span>\sort\_reversed: If the comparison function returns reversed, then the next item to add to the merger is the first argument, contents of the \toks register *A*. Then shift the pointers *A* and *B* to the left, and go for one more step for the merger, unless the left block was exhausted (*A* goes below the threshold). In that case, all remaining \toks registers in the second block, indexed by *C*, should be copied to the merger (see  $\mathcal{L}_{\mathsf{sort}_{\mathsf{m}}\textsf{merge}_{\mathsf{block}_{\mathsf{end}}$ :).

```
141 \cs_new_protected_nopar:Npn \sort_reversed:
142 \frac{142}{142}143 \tex_toks:D \l__sort_B_int \tex_toks:D \l__sort_A_int
144 \tex_advance:D \l__sort_B_int \c_minus_one
145 \tex_advance:D \l__sort_A_int \c_minus_one
146 \if_int_compare:w \l__sort_A_int < \l__sort_begin_int
147 \__sort_merge_blocks_end: \use_i:nn
148 \fi:
149 \__sort_merge_blocks_aux:
150 }
(End definition for \sort_reversed:.)
```
\\_\_sort\_merge\_blocks\_end: This function's task is to copy the \toks registers in the block indexed by *C* to the merger indexed by *B*. The end can equally be detected by checking when *B* reaches the threshold begin, or when *C* reaches length.

```
151 \cs_new_protected_nopar:Npn \__sort_merge_blocks_end:
152 \frac{152}{152}153 \tex_toks:D \l__sort_B_int \tex_toks:D \l__sort_C_int
154 \tex_advance:D \l__sort_B_int \c_minus_one
155 \text{dvance:} D \l_sort_C\_int \c_minus\_con156 \if_int_compare:w \l__sort_B_int < \l__sort_begin_int
157 \use_i:nn
158 \fi:
159 \__sort_merge_blocks_end:
160 }
(End definition for \__sort_merge_blocks_end:.)
```
## <span id="page-7-11"></span><span id="page-7-4"></span>**2.4 Expandable sorting**

Sorting expandably is very different from sorting and assigning to a variable. Since tokens cannot be stored, they must remain in the input stream, and be read through at every step. It is thus necessarily much slower (at best  $O(n^2 \ln n)$ ) than non-expandable sorting functions  $(O(n \ln n))$ .

A prototypical version of expandable quicksort is as follows. If the argument has no item, return nothing, otherwise partition, using the first item as a pivot (argument #4 of \\_\_sort:nnNnn). The arguments of \\_\_sort:nnNnn are 1. items less than #4, 2. items greater or equal to #4, 3. comparison, 4. pivot, 5. next item to test. If #5 is the tail of the list, call \tl\_sort:nN on #1 and on #2, placing #4 in between; \use:ff expands the parts to make \tl\_sort:nN f-expandable. Otherwise, compare #4 and #5 using #3. If they are ordered, place #5 amongst the "greater" items, otherwise amongst the "lesser" items, and continue partitioning.

```
\cs_new:Npn \tl_sort:nN #1#2
  {
    \tl_if_blank:nF {#1}
       {
            sort:nnNnn { } { } { }#1 \q_recursion_tail \q_recursion_stop
      }
  }
\cs_new:Npn \__sort:nnNnn #1#2#3#4#5
  {
    \quark_if_recursion_tail_stop_do:nn {#5}
       { \use:ff { \tl_sort:nN {#1} #3 {#4} } { \tl_sort:nN {#2} #3 } }
    #3 {#4} {#5}
      \{\ \setminus \ \text{sort:nnNnn } \{ \#1 \} \ \set{\#2 \ \{ \#5 \}} \ \} \ #3 \ \{ \#4 \} \}{ \__sort:nnNnn { #1 {#5} } {#2} #3 {#4} }
  }
\cs_generate_variant:Nn \use:nn { ff }
```
There are quite a few optimizations available here: the code below is less legible, but more than twice as fast.

In the simple version of the code,  $\setminus$  sort:nnNnn is called  $O(n \ln n)$  times on average (the number of comparisons required by the quicksort algorithm). Hence most of our focus will be on optimizing that function.

The first speed up is to avoid testing for the end of the list at every call to  $\setminus$  sort:nnNnn. For this, the list is prepared by changing each *\item*} of the original token list into  $\langle command \rangle$   $\{\langle item \rangle\}$ , just like sequences are stored. We arrange things such that the  $\langle command \rangle$  is the  $\langle conditional \rangle$  provided by the user: the loop over the  $\langle prepared \ tokens \rangle$  then looks like

```
\cs_new:Npn \__sort_loop:wNn ... #6#7
{
#6 \{\langle pivot \rangle\} {#7} \langle loop big \rangle \langle loop small \rangle\langleextra arguments\rangle}
\setminus_sort_loop:wNn ... \langleprepared tokens\rangle\langle end-loop \rangle {} \qquad stop
```
In this example, which matches the structure of  $\setminus$  sort\_quick\_split\_i:NnnnnNn and a few other functions below, the  $\angle$  sort\_loop:wNn auxiliary normally receives the user's  $\langle conditional \rangle$  as #6 and an  $\langle item \rangle$  as #7. This is compared to the  $\langle pivot \rangle$  (the argument #5, not shown here), and the  $\langle conditional \rangle$  leaves the  $\langle loop\,big\langle loop\,small\,end{aligned}$ auxiliary, which both have the same form as  $\_\$ sort\_loop:wNn, receiving the next pair  $\langle conditional \rangle$  { $\langle item \rangle$ } as #6 and #7. At the end, #6 is the  $\langle end\text{-}loop \rangle$  function, which terminates the loop.

The second speed up is to minimize the duplicated tokens between the true and false branches of the conditional. For this, we introduce two versions of  $\setminus$  sort:nnNnn, which receive the new item as  $#1$  and place it either into the list  $#2$  of items less than the pivot #4 or into the list #3 of items greater or equal to the pivot.

```
\cs_new:Npn \__sort_i:nnnnNn #1#2#3#4#5#6
 {
    #5 {#4} {#6} \__sort_ii:nnnnNn \__sort_i:nnnnNn
      {#6} { #2 {#1} } {#3} {#4}
 }
\cs_new:Npn \__sort_ii:nnnnNn #1#2#3#4#5#6
  {
    #5 {#4} {#6} \__sort_ii:nnnnNn \__sort_i:nnnnNn
      {#6} {#2} { #3 {#1} } {#4}
 }
```
Note that the two functions have the form of  $\_{\texttt{--sort\_loop}}$ :wNn above, receiving as #5 the conditional or a function to end the loop. In fact, the lists #2 and #3 must be made of pairs  $\langle conditional \rangle$  { $\langle item \rangle$ }, so we have to replace {#6} above by { #5 {#6} }, and {#1} by #1. The actual functions have one more argument, so all argument numbers are shifted compared to this code.

The third speed up is to avoid \use:ff using a continuation-passing style:  $\_{\_-\}$ sort\_quick\_split:NnNn expects a list followed by  $\qquad \{code\rangle\}$ , and expands to h*code*i h*sorted list*i. Sorting the two parts of the list around the pivot is done with

```
\__sort_quick_split:NnNn #2 ... \q_mark
{
\_{sort_{quick\_split:NnNn #1 ...} \qquad \{(code\})\{\langle pivot \rangle\}}
```
Items which are larger than the  $\langle pivot \rangle$  are sorted, then placed after code that sorts the smaller items, and after the (braced)  $\langle pivot \rangle$ .

The fourth speed up is avoid the recursive call to  $\tilde{\tau}$  sort:nN with an empty first argument. For this, we introduce functions similar to the  $\gtrsim$  sort\_i:nnnnNn of the last example, but aware of whether the list of  $\langle conditional \rangle$  { $\langle item \rangle$ } read so far that are less than the pivot, and the list of those greater or equal, are empty or not: see \\_\_sort\_quick\_split:NnNn and functions defined below. Knowing whether the lists are empty or not is useless if we do not use distinct ending codes as appropriate. The splitting auxiliaries communicate to the  $\langle end\text{-}loop \rangle$  function (that is initially placed after the "prepared" list) by placing a specific ending function, ignored when looping, but useful at the end. In fact, the  $\langle end\text{-}loop\rangle$  function does nothing but place the appropriate ending function in front of all its arguments. The ending functions take care of sorting non-empty sublists, placing the pivot in between, and the continuation before.

The final change in fact slows down the code a little, but is required to avoid memory issues: schematically, when T<sub>E</sub>X encounters

```
\use:n { \use:n { \use:n { ... } ... } ... }
```
the argument of the first  $\use:n$  is not completely read by the second  $\use:n$ , hence must remain in memory; then the argument of the second \use:n is not completely read when grabbing the argument of the third \use:n, hence must remain in memory, and so on. The memory consumption grows quadratically with the number of nested **\use:n.** In practice, this means that we must read everything until a trailing  $\qquad \sim$  stop once in a while, otherwise sorting lists of more than a few thousand items would exhaust a typical TEX's memory.

#### <span id="page-10-22"></span>[\tl\\_sort:nN](#page-1-2)

<span id="page-10-12"></span><span id="page-10-8"></span><span id="page-10-2"></span>\_\_sort\_quick\_prepare:Nnnn \\_\_sort\_quick\_prepare\_end:NNNnw \\_\_sort\_quick\_cleanup:w

The code within the  $\exp$  not: f sorts the list, leaving in most cases a leading  $\exp$ not:f, which stops the expansion, letting the result be return within \exp\_not:n. We filter out the case of a list with no item, which would otherwise cause problems. Then prepare the token list #1 by inserting the conditional #2 before each item. The prepare auxiliary receives the conditional as #1, the prepared token list so far as #2, the next prepared item as #3, and the item after that as #4. The loop ends when #4 contains \\_\_prg\_break\_point:, then the prepare\_end auxiliary finds the prepared token list as #4. The scene is then set up for  $\_{\text{sort}_\text{quick\_split}}$ :NnNn, which will sort the prepared list and perform the post action placed after \q\_mark, namely removing the trailing  $\s$  \_stop and  $\qquad \neq \leq \exp\text{-}\frac{f}{f}$ : to stop f-expansion.

```
161 \cs new:Npn \tl sort:nN #1#2
162 {
163 \exp_not:f
164 {
165 \tl_if_blank:nF {#1}
166 \qquad \qquad \qquad \qquad \qquad \qquad \qquad \qquad \qquad \qquad \qquad \qquad \qquad \qquad \qquad \qquad \qquad \qquad \qquad \qquad \qquad \qquad \qquad \qquad \qquad \qquad \qquad \qquad \qquad \qquad \qquad \qquad \qquad \qquad \qquad \qquad \167 \qquad \qquad \setminus \_ \text{sort}_\text{quick\_prepare: Nnnn  #2 { } { }168 #1
169 \{\ \mathcal{N}_{\text{prg\_break\_point}:} \ \mathcal{N}_{\text{sort\_quick\_prepare\_end}:NNNnw} \}170 \q_stop
171 }
172 }
173 }
174 \cs_new:Npn \__sort_quick_prepare:Nnnn #1#2#3#4
175 {
176 \__prg_break: #4 \__prg_break_point:
177 \__sort_quick_prepare:Nnnn #1 { #2 #3 } { #1 {#4} }
178 }
179 \cs_new:Npn \__sort_quick_prepare_end:NNNnw #1#2#3#4#5 \q_stop
180 {
181 \__sort_quick_split:NnNn #4 \__sort_quick_end:nnTFNn { }
182 \q_mark { \__sort_quick_cleanup:w \exp_stop_f: }
183 \s__stop \q_stop
184 }
185 \cs_new:Npn \__sort_quick_cleanup:w #1 \s__stop \q_stop {#1}
(End definition for \tl_sort:nN. This function is documented on page 2.)
```
<span id="page-10-16"></span><span id="page-10-15"></span><span id="page-10-14"></span><span id="page-10-7"></span><span id="page-10-6"></span>\\_\_sort\_quick\_split:NnNn \\_\_sort\_quick\_only\_i:NnnnnNn \\_\_sort\_quick\_only\_ii:NnnnnNn \\_\_sort\_quick\_split\_i:NnnnnNn \\_\_sort\_quick\_split\_ii:NnnnnNn

<span id="page-10-20"></span><span id="page-10-13"></span><span id="page-10-11"></span><span id="page-10-5"></span><span id="page-10-4"></span><span id="page-10-3"></span><span id="page-10-0"></span>The only\_i, only\_ii, split\_i and split\_ii auxiliaries receive a useless first argument, the new item #2 (that they append to either one of the next two arguments), the list #3 of items less than the pivot, bigger items  $#4$ , the pivot  $#5$ , a  $\langle function \rangle$  #6, and an item #7. The  $\langle function \rangle$  is the user's  $\langle conditional \rangle$  except at the end of the list where it is \\_sort\_quick\_end:nnTFNn. The comparison is applied to the  $\langle pivot \rangle$  and the  $\langle item \rangle$ , and calls the only<sub>i</sub> or split<sub>i</sub> auxiliaries if the  $\langle item \rangle$  is smaller, and the only<sub>ii</sub> or split\_ii auxiliaries otherwise. In both cases, the next auxiliary goes to work right away, with no intermediate expansion that would slow down operations. Note that the argument #2 left for the next call has the form  $\langle conditional \rangle$  { $\langle item \rangle$ }, so that the lists #3 and #4 keep the right form to be fed to the next sorting function. The split auxiliary differs from these in that it is missing three of the arguments, which would be empty, and its first argument is always the user's  $\langle conditional \rangle$  rather than an ending function.

```
186 \cs_new:Npn \__sort_quick_split:NnNn #1#2#3#4
187 {
188 #3 {#2} {#4} \__sort_quick_only_ii:NnnnnNn \__sort_quick_only_i:NnnnnNn
189 \__sort_quick_single_end:nnnwnw
190 { #3 {#4} } { } { } {#2}
191 }
192 \cs_new:Npn \__sort_quick_only_i:NnnnnNn #1#2#3#4#5#6#7
193 {
194 #6 {#5} {#7} \__sort_quick_split_ii:NnnnnNn \__sort_quick_only_i:NnnnnNn
195 \__sort_quick_only_i_end:nnnwnw
196 { #6 {#7} } { #3 #2 } { } {#5}
197 }
198 \cs_new:Npn \__sort_quick_only_ii:NnnnnNn #1#2#3#4#5#6#7
199 {
200 #6 {#5} {#7} \__sort_quick_only_ii:NnnnnNn \__sort_quick_split_i:NnnnnNn
201 \__sort_quick_only_ii_end:nnnwnw
202 { #6 {#7} } { } { #4 #2 } {#5}
203 }
204 \cs_new:Npn \__sort_quick_split_i:NnnnnNn #1#2#3#4#5#6#7
205 \sqrt{2}206 #6 {#5} {#7} \__sort_quick_split_ii:NnnnnNn \__sort_quick_split_i:NnnnnNn
207 \__sort_quick_split_end:nnnwnw
208 { #6 {#7} } { #3 #2 } {#4} {#5}
209 }
210 \cs_new:Npn \__sort_quick_split_ii:NnnnnNn #1#2#3#4#5#6#7
211 {
212 #6 {#5} {#7} \__sort_quick_split_ii:NnnnnNn \__sort_quick_split_i:NnnnnNn
213 \__sort_quick_split_end:nnnwnw
214 { #6 {#7} } {#3} { #4 #2 } {#5}
215 }
(End definition for \__sort_quick_split:NnNn and others.)
```

```
\__sort_quick_end:nnTFNn
    \__sort_quick_single_end:nnnwnw
    \__sort_quick_only_i_end:nnnwnw
    \__sort_quick_only_ii_end:nnnwnw
      \__sort_quick_split_end:nnnwnw
```
<span id="page-11-19"></span><span id="page-11-18"></span><span id="page-11-17"></span><span id="page-11-16"></span><span id="page-11-14"></span><span id="page-11-13"></span>The \\_\_sort\_quick\_end:nnTFNn appears instead of the user's conditional, and receives as its arguments the pivot #1, a fake item #2, a true and a false branches #3 and #4, followed by an ending function #5 (one of the four auxiliaries here) and another copy #6 of the fake item. All those are discarded except the function #5. This function receives lists #1 and #2 of items less than or greater than the pivot #3, then a continuation code #5 just after \q\_mark. To avoid a memory problem described earlier, all of the ending functions read  $#6$  until  $\qquad \cdot$  stop and place  $#6$  back into the input stream. When the lists #1 and #2 are empty, the single auxiliary simply places the continuation #5 before the pivot  $\{43\}$ . When  $\#2$  is empty,  $\#1$  is sorted and placed before the pivot  $\{43\}$ , taking care to feed the continuation #5 as a continuation for the function sorting #1. When  $\#1$  is empty,  $\#2$  is sorted, and the continuation argument is used to place the continuation #5 and the pivot {#3} before the sorted result. Finally, when both lists are non-empty, items larger than the pivot are sorted, then items less than the pivot, and the continuations are done in such a way to place the pivot in between.

```
216 \cs_new:Npn \__sort_quick_end:nnTFNn #1#2#3#4#5#6 {#5}
217 \cs_new:Npn \__sort_quick_single_end:nnnwnw #1#2#3#4 \q_mark #5#6 \q_stop
218 { #5 {#3} #6 \q_stop }
219 \cs_new:Npn \__sort_quick_only_i_end:nnnwnw #1#2#3#4 \q_mark #5#6 \q_stop
220 \frac{1}{20}221 \__sort_quick_split:NnNn #1
\verb|2222| \verb|| = \verb|222| \verb|| = \verb|222| \verb||| = \verb|222| \verb||| \verb|222| \verb||| \verb|222| \verb||| \verb|222| \verb||| \verb|222| \verb||| \verb|222| \verb||| \verb|222| \verb||| \verb|222| \verb||| \verb|222| \verb||| \verb|222| \verb||| \verb|222| \verb||| \verb|222| \verb||| \verb|222| \verb||| \verb|222| \verb||| \verb|222| \verb||| \verb223 {#3}
224 #6 \q_stop
225 }
226 \cs_new:Npn \__sort_quick_only_ii_end:nnnwnw #1#2#3#4 \q_mark #5#6 \q_stop
227 {
228 \__sort_quick_split:NnNn #2
229 \__sort_quick_end:nnTFNn { } \q_mark { #5 {#3} }
230 #6 \q_stop
231 }
232 \cs_new:Npn \__sort_quick_split_end:nnnwnw #1#2#3#4 \q_mark #5#6 \q_stop
233 {
\frac{234}{ } \__sort_quick_split:NnNn #2 \__sort_quick_end:nnTFNn { } \q_mark
235 {
236 \__sort_quick_split:NnNn #1
237 \qquad \qquad \_sort_quick_end:nnTFNn { } \q_mark {#5}
238 {#3}
239 }
240 #6 \q_stop
241 }
(End definition for \__sort_quick_end:nnTFNn and others.)
```
#### <span id="page-12-20"></span><span id="page-12-13"></span><span id="page-12-12"></span><span id="page-12-6"></span><span id="page-12-5"></span>**2.5 Messages**

<span id="page-12-14"></span>\\_\_sort\_too\_long\_error:NNw When there are too many items in a sequence, this is an error, and we clean up properly the mapping over items in the list: break using the type-specific breaking function #1.

```
242 \cs_new_protected:Npn \__sort_too_long_error:NNw #1#2 \fi:
243 {
244 \fi:
245 \__msg_kernel_error:nnx { sort } { too-large } { \token_to_str:N #2 }
246 #1
247 }
248 \__msg_kernel_new:nnnn { sort } { too-large }
249 { The~list~#1~is~too~long~to~be~sorted~by~TeX. }
250 \{
```

```
\texttt{251} \qquad \texttt{Text} \texttt{-has} \texttt{-with} \; \texttt{Cmax\_register\_int + 1 } \texttt{-registers} \texttt{-available:} \; \texttt{Cmax\_register\_int + 1 } \texttt{-registers} \; \texttt{-new} \; \texttt{Cmax\_register\_int + 1 } \texttt{-registers} \; \texttt{-new} \; \texttt{-new} \; \texttt{-new} \; \texttt{-new} \; \texttt{-new} \; \texttt{-new} \; \texttt{-new} \; \texttt{-new} \; \texttt{-new} \; \texttt{-new} \; \texttt{-new} \; \texttt{-new} \; \texttt{-new} \; \\verb|252| to \verb|15| to \verb|25| to \verb|25| to \verb|25| to \verb|25| to \verb|25| to \verb|25| to \verb|25| to \verb|25| to \verb|25| to \verb|25| to \verb|25| to \verb|25| to \verb|25| to \verb|25| to \verb|25| to \verb|25| to \verb|25| to \verb|25| to \verb|25| to \verb|25| to \verb|25| to \verb|25| to \verb|25| to \verb|25| to \verb|25| to \verb|25| to \verb|25| to \verb|25| to \verb|25| to \verb$\tt 253$ $\tt \254(End definition for \__sort_too_long_error:NNw. This function is documented on page ??.)
 <sub>255</sub> \langle/initex | package)
```
# **Index**

The italic numbers denote the pages where the corresponding entry is described, numbers underlined point to the definition, all others indicate the places where it is used.

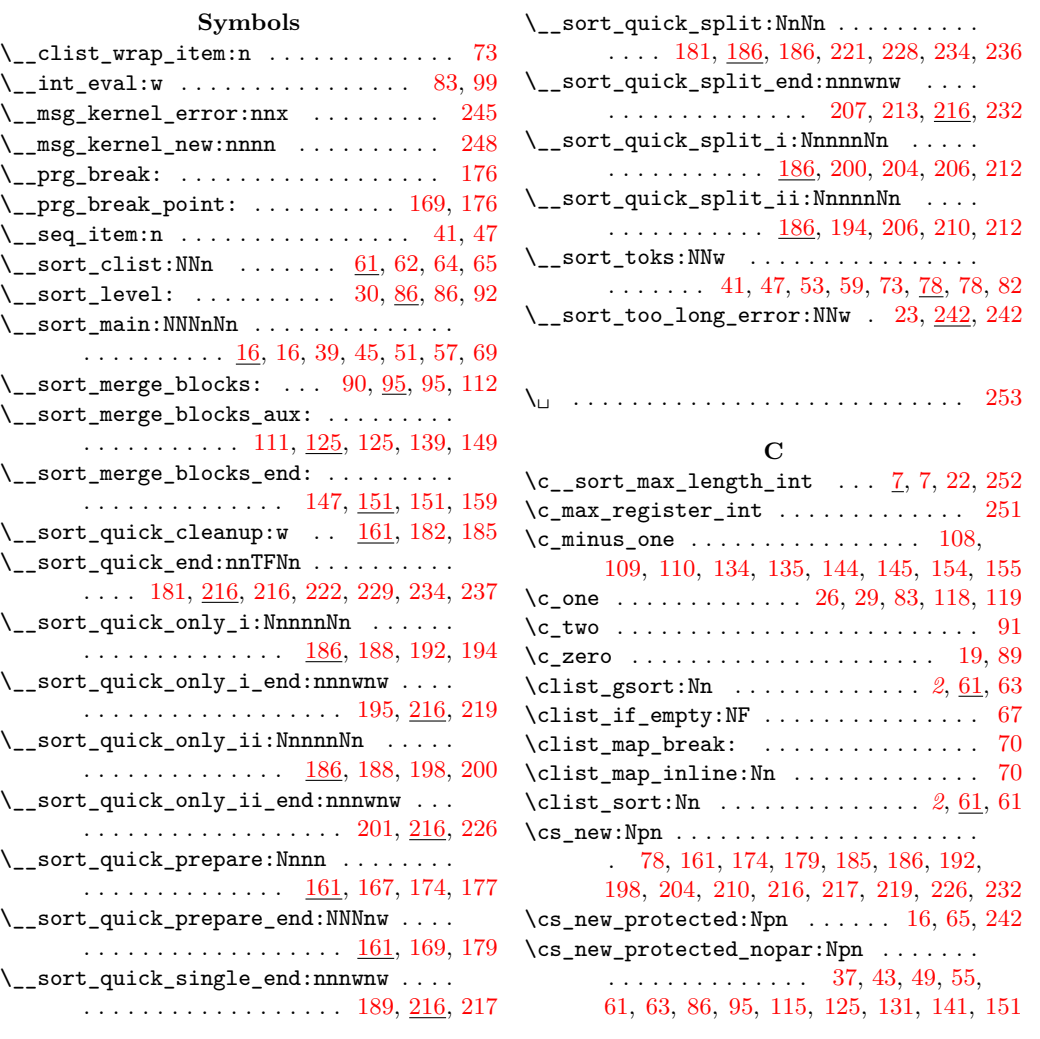

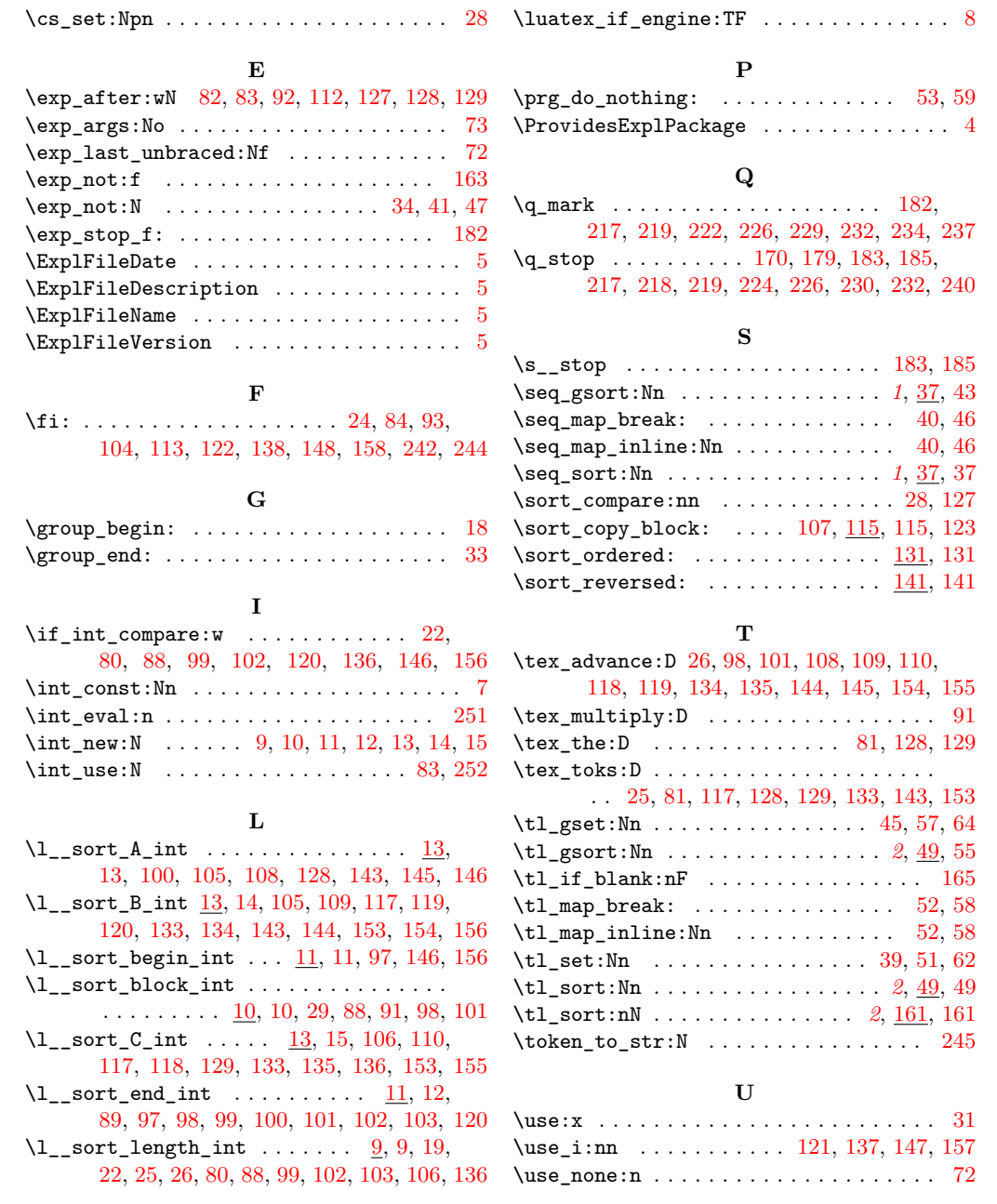

15